## Beamer for BUCT

A Simple while elegant template

Peng Haosong

livion\_i@icloud.com

College of Information and Science Technology Beijing University of Chemical Technology

October 25, 2021

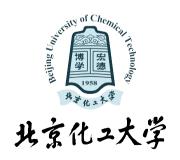

北京化그大学

#### 1.1. Blocks

- 1.2. Enumerate & Overlays
- 1.3. Two columns
- 1.4. Figures
- 1.5. Code Demo

## 2. References

北京化그大学

#### 1.1. Blocks

1.2. Enumerate & Overlays

- 1.3. Two columns
- 1.4. Figures
- 1.5. Code Demo

## 2. References

北京化그大学

The blocks are shown below 这是一个 block

**Regular Block** 

Content of a regular block

Example Block

Content of an example block

Alert block

Content of an alert block

北京化그大学

#### 1.1. Blocks

#### 1.2. Enumerate & Overlays

1.3. Two columns 1.4. Figures 1.5. Code Demo

## 2. References

北京化그大学

- 1. First item
- 2. Second item
- 3. Third item

- First item
- Second item
- Third item

北京化그大学

1. First item

## 2. Second item

3. Third item

- First item
- Second item
- Third item

北京化그大学

- 1. First item
- 2. Second item
- 3. Third item

- First item
- Second item
- Third item

北京化그大学

- 1. First item
- 2. Second item
- 3. Third item

- First item
- Second item
- Third item

北京化그大学

- 1. First item
- 2. Second item
- 3. Third item

- First item
- Second item
- Third item

北京化그大学

- 1. First item
- 2. Second item
- 3. Third item

- First item
- Second item
- Third item

北京化그大学

#### 1.1. Blocks

1.2. Enumerate & Overlays

#### 1.3. Two columns

- 1.4. Figures
- 1.5. Code Demo

## 2. References

#### Content for column one

#### Content for column two

$$E = mc^2 \tag{1} F = ma (2)$$

北京化그大学

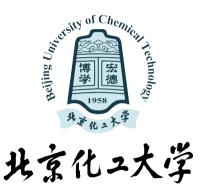

Figure: 分栏示意图

HS.Peng (Beijing University of Chemical Technology)

这里输入文字

北京化그大学

#### 1.1. Blocks

1.2. Enumerate & Overlays

1.3. Two columns

#### 1.4. Figures

1.5. Code Demo

## 2. References

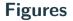

北京化그大学

Figure: Credits to TikZ

**Figures** 

北京化그大学

怎么插入多张图片:

 Jung
 Jung
 Jung
 Jung
 Jung
 Jung
 Jung
 Jung
 Jung
 Jung
 Jung
 Jung
 Jung
 Jung
 Jung
 Jung
 Jung
 Jung
 Jung
 Jung
 Jung
 Jung
 Jung
 Jung
 Jung
 Jung
 Jung
 Jung
 Jung
 Jung
 Jung
 Jung
 Jung
 Jung
 Jung
 Jung
 Jung
 Jung
 Jung
 Jung
 Jung
 Jung
 Jung
 Jung
 Jung
 Jung
 Jung
 Jung
 Jung
 Jung
 Jung
 Jung
 Jung
 Jung
 Jung
 Jung
 Jung
 Jung
 Jung
 Jung
 Jung
 Jung
 Jung
 Jung
 Jung
 Jung
 Jung
 Jung
 Jung
 Jung
 Jung
 Jung
 Jung
 Jung
 Jung
 Jung
 Jung
 Jung
 Jung
 Jung
 Jung
 Jung
 Jung
 Jung
 Jung
 Jung
 Jung
 Jung
 Jung
 Jung
 Jung
 Jung
 <

Figure: demo

北京化그大学

#### 1.1. Blocks

**1.2. Enumerate & Overlays** 

- 1.3. Two columns
- 1.4. Figures
- 1.5. Code Demo

#### 2. References

```
int main() {
// Define variables at the beginning
// of the block, as in C:
CStash intStash, stringStash;
int i;
char* cp;
ifstream in;
string line;
[...]
```

北京化그大学

#### 1.1. Blocks

1.2. Enumerate & Overlays

- 1.3. Two columns
- 1.4. Figures
- 1.5. Code Demo

## 2. References

北京化그大学

## 这里引用文献 [1]。

北京化그大学

Z. Wu, H. Peng, B. Hu, and X. Feng.

Trajectory tracking of a novel underactuated auv via nonsingular integral terminal sliding mode control.

IEEE Access, 9:103407-103418, 2021.

# Thank you for your attention! Questions?